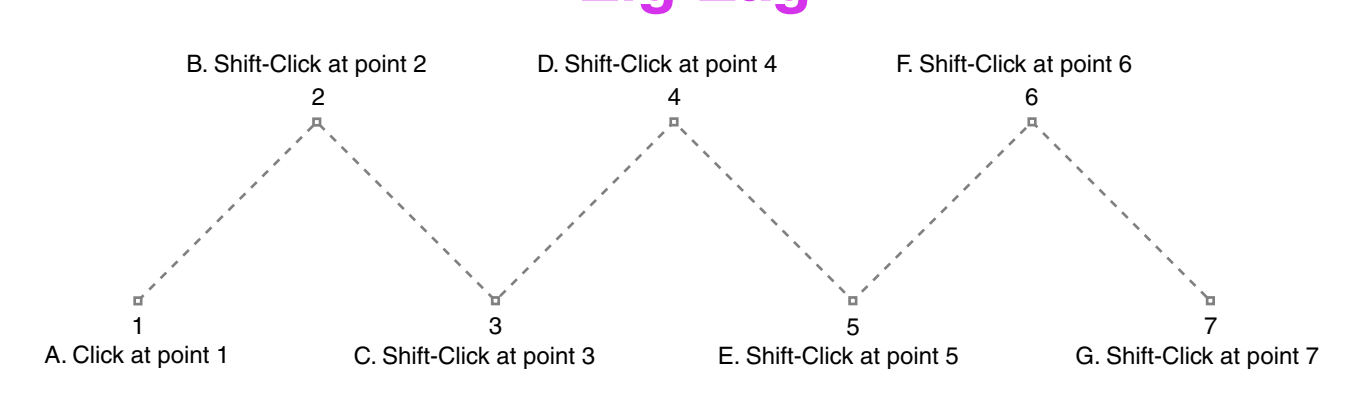

Tutorial 1 Template - For Deneba Canvas™ 5 / 6 / 7 Copyright © 1999, 2000 By Mike Doughty, All Rights Reserved tem1cnv.pdf Canvas is a trademark of Deneba Systems Inc. All other trademarks are property of their respective owners